#### Representing Interventions

CMPT 858 Nathaniel Osgood 4-7-2011

### Representing Interventions in AnyLogic & Vensim

- Interventions disturb the baseline operation of the system
- Interventions can be represented by several types of changes, namely modifications to:
	- Parameter/initial state values
	- Model structure
	- Incentives represented in model
	- System state at one or more particular points in time

### Running Interventions

- Typical: Run Baseline and alternatives each in series
	- Compare results (as if sensitivity analysis)
- Radical but effective (e.g. for costeffectiveness arguments)
	- Vensim: Subscripting Vensim Model by intervention (Baseline/Intervention A/Intervention B), and having run in parallel
	- AnyLogic: Run several populations in parallel (each associated with a different intervention)

#### Model Granularity can Limit Options in Representing Interventions

- Model specificity provides limits our ability to investigate targeted interventions
- Model granularity may force us to represent more detail with respect to an intervention

#### Model Granularity

# & Intervention specificity

- All other things being equal, the more detailed the model, the greater detail with which we can – and sometimes must! – specify interventions
- Examples
	- A model stratified by age&sex permits vaccinations to be rolled out at different times according to these factors
	- A model incorporating network structure allows us to target our interventions at network "hubs"
	- A model in which contacts emerge from agents moving between locations to would allow us to examine how changing those locations would affect contact patterns
	- Capturing history supports history-specific interventions

#### Fine Grained Models

Oblige Specifying Added Intervention Details

- More detail in a model generally requires making more specific statements about intervention effects
- Contrast changes to mixing assumptions
	- Unstratified aggregate model: Changing *c*
	- Stratified aggregate model: Changing mixing matrix (abstracting over exactly how this is accomplished)
	- Individual-based model with Network: Change certain areas of network (e.g. add/delete/modify connections)
	- Individual-based model where contacts emerge from move: Change something about specific factors driving mobility patterns

Common Phrasing of Interventions What would be Impact of….

- "Reducing uptake rate by 10%"?
- "Increasing cessation rate by 10%"
- "Lowering mortality rate by 2%"
- "Reducing mixing levels by 7%"
- "Increasing emergency room staff by 20%"
- "Reducing the rate of progression of diabetes by 10%"

# Changing Parameter Values

- Frequently we can approximate an intervention's impact by changing behaviors already represented in the model
	- This is abstracting over the issue of the exact nature of how this is caused
- This might affect parameters or initial values
- Often several parameters may need to be changed together, e.g.
	- Higher smoking cessation rate, lower smoking relapse rate
	- $-$  Lower value of c & lower value of β
- Be sure to restore parameters to their baseline values after experiments!

# Changing Parameters in Vensim

- In Synthesim
	- No worries that saving away the model will disturb baseline functioning!
	- Easy setting of values
		- (left click on variable to set exact value)
- Via "Gaming" variables (can adjust over time!)
- Via "changes" files (to remember *exact* changes across multiple parameters)
	- These can let you systematically save away parameter sets, each associated with a particular intervention scenario
- By modifying value of parameter within the model specification (to constant, formula, or time series)
	- Remember to restore (Indicate change with color eg red)

#### Synthesim

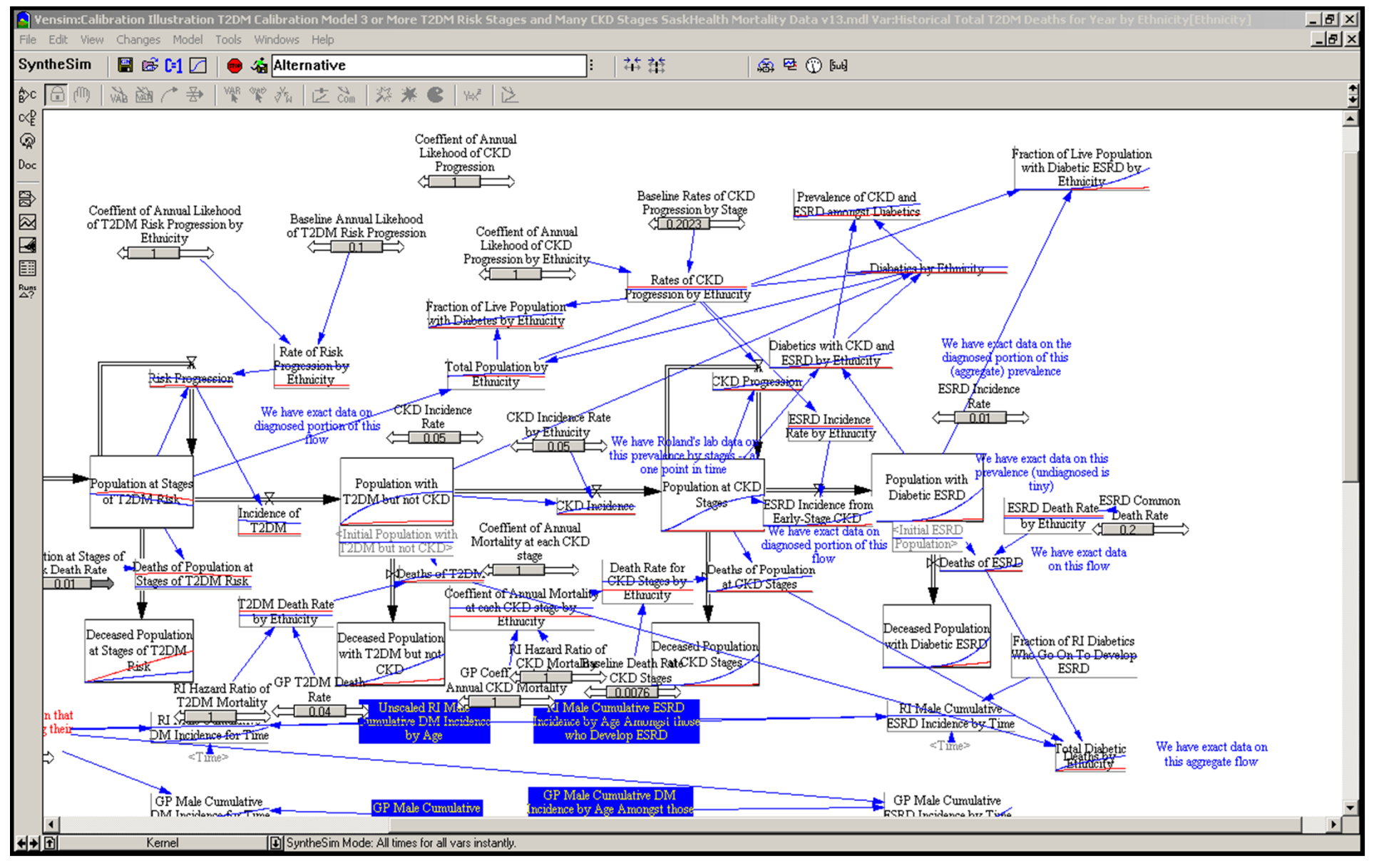

#### Setting the Value of a Parameter in

#### Synthesim

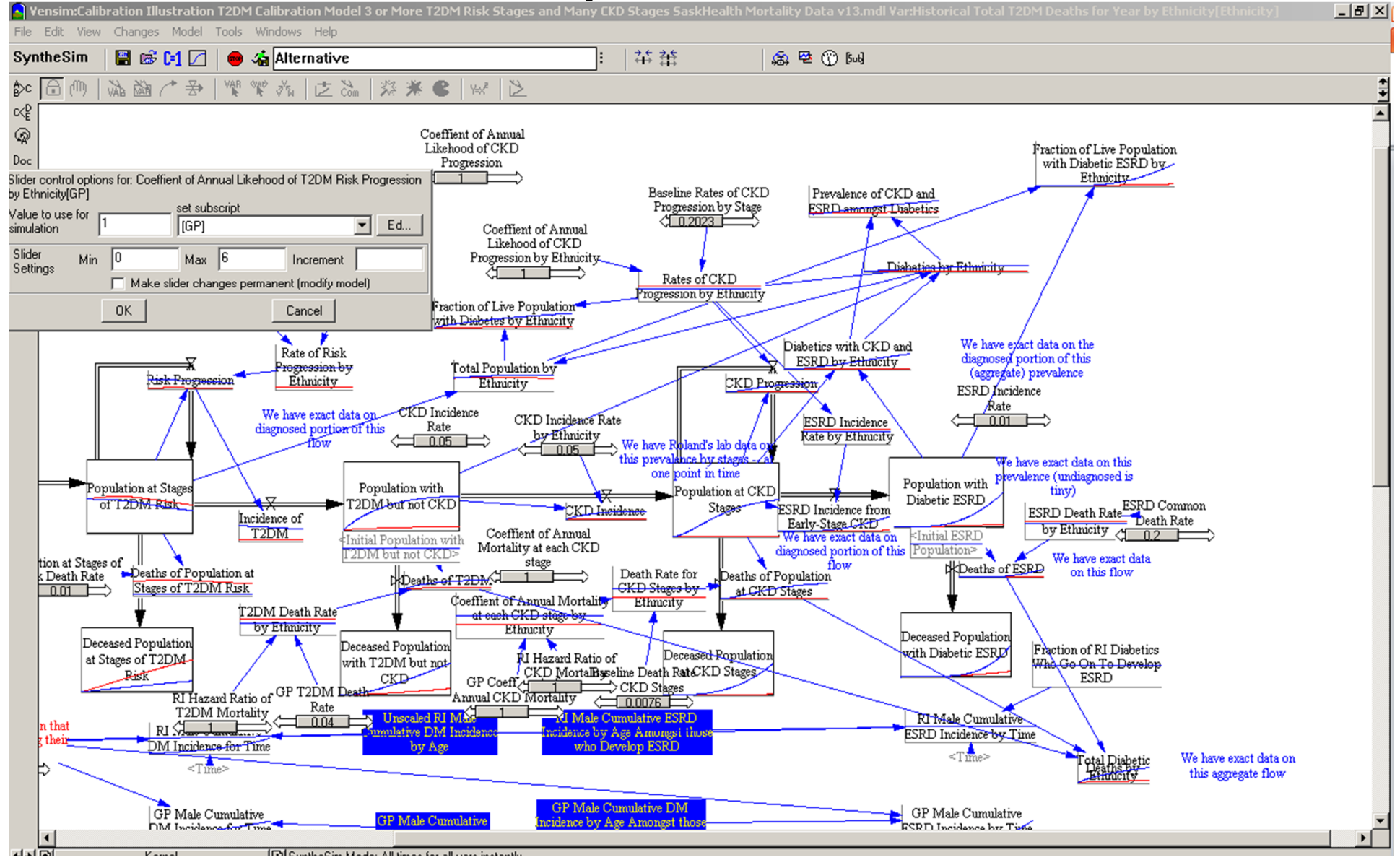

## Loading Changes File

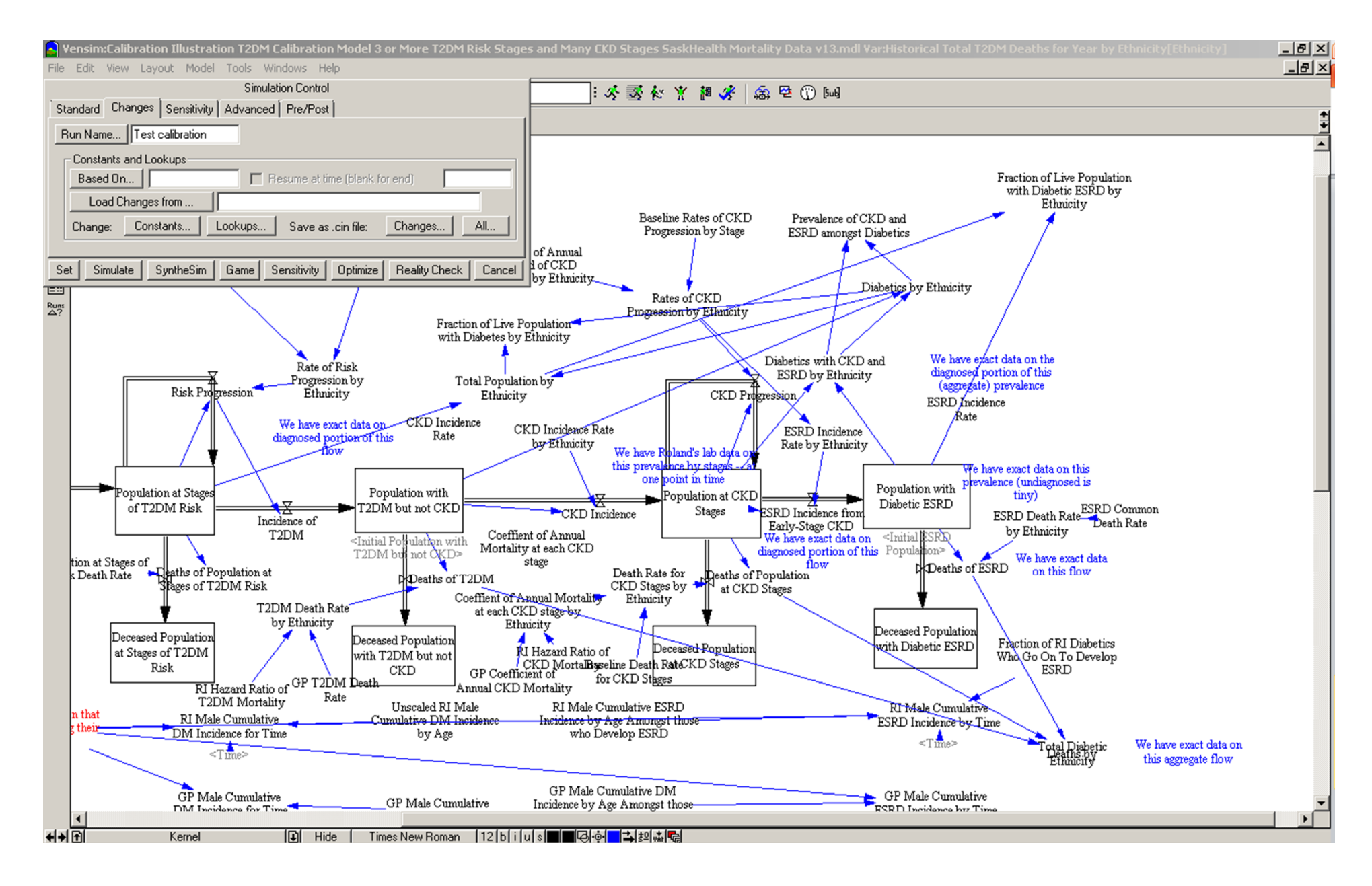

# Altering Variable Value in Model **Manuel Altering Variable Value in Model i**n Model and Model 3 or More T2DM Risk Stages and Many CKD Stages SaskHealth Mortality Data v13.mdl Var:Coeffient of Annual Likehood of T2DM Risk P

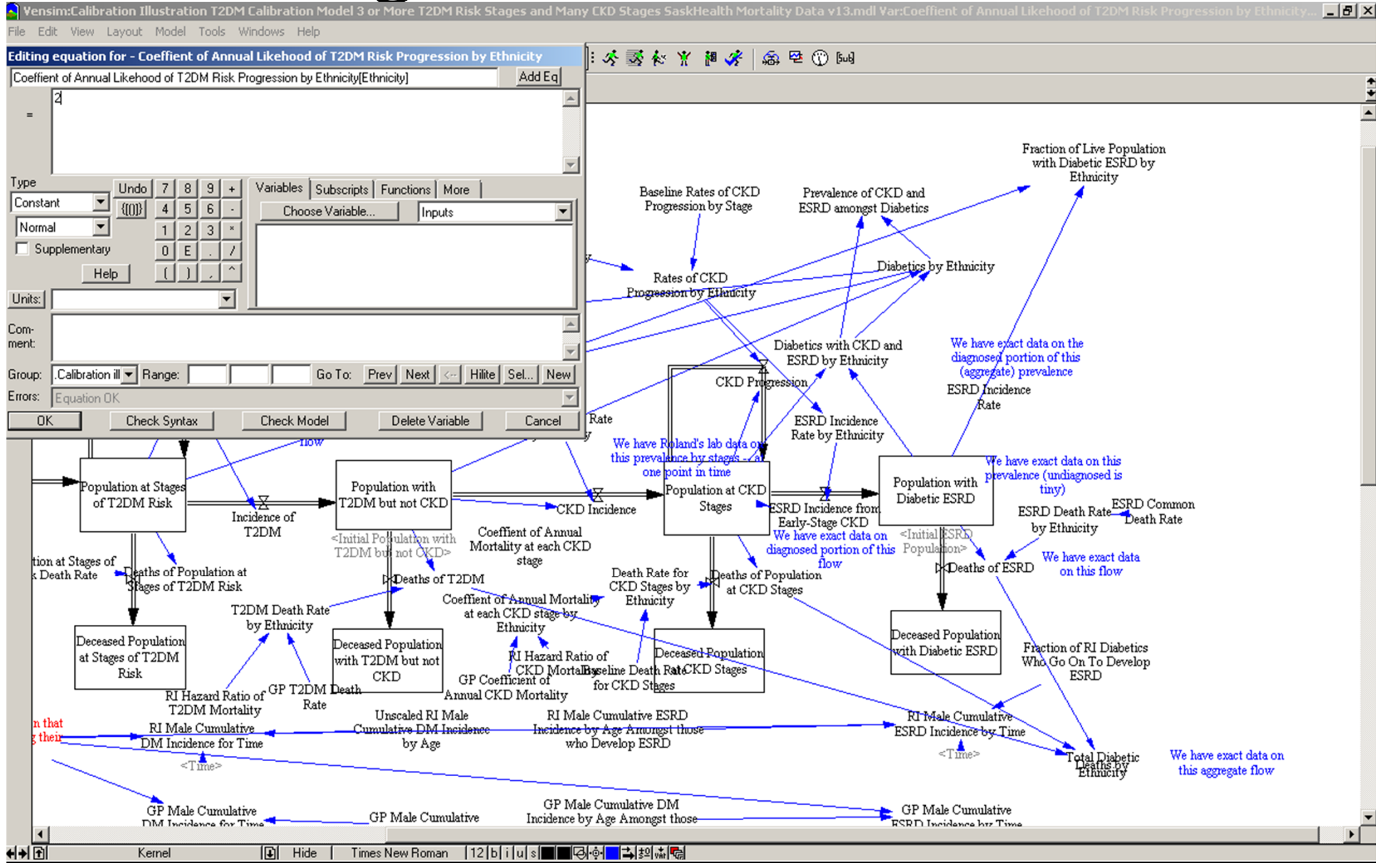

### Setting the Color of Parameter to Remind Us that it is Changed

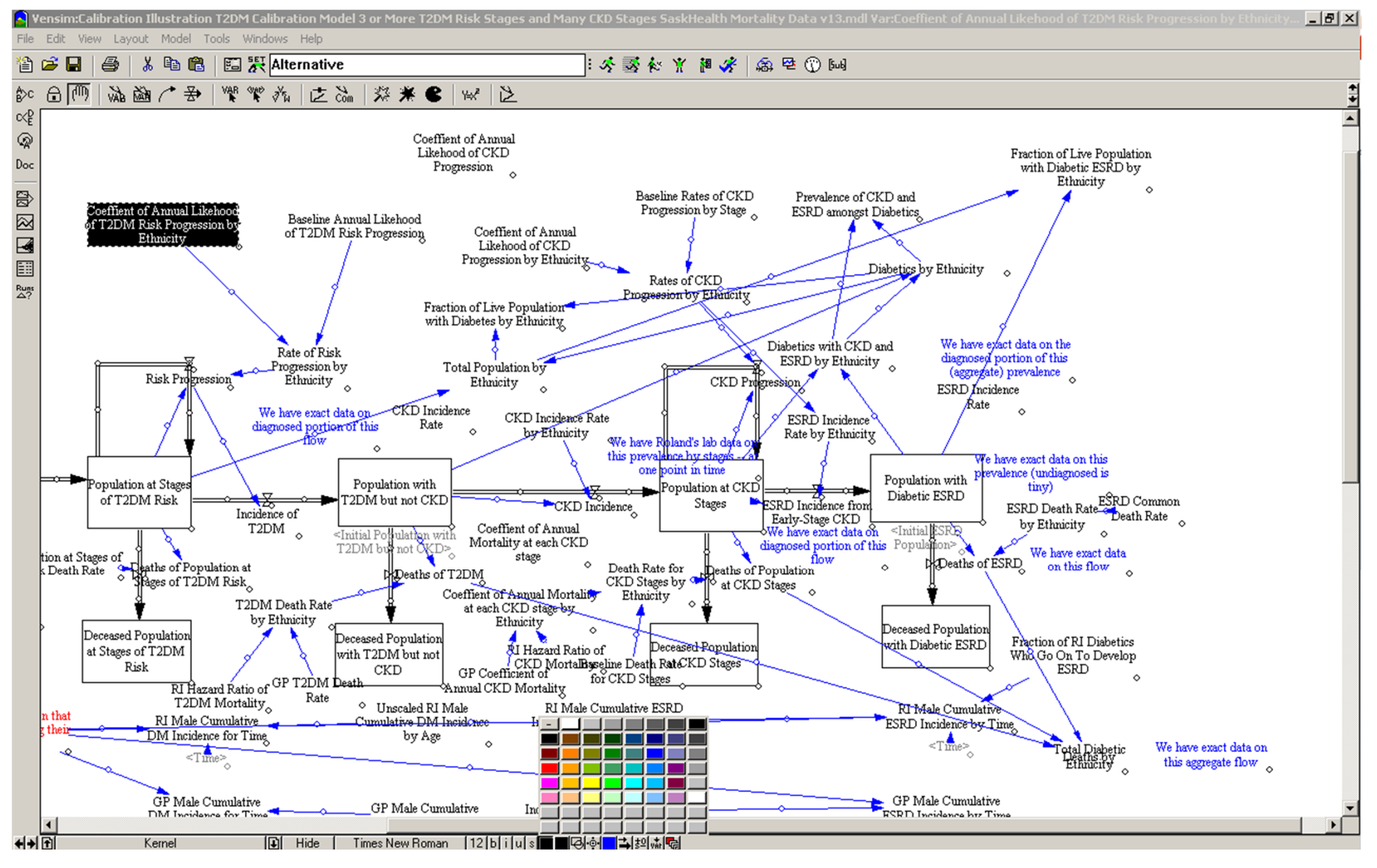

## Following Color Change

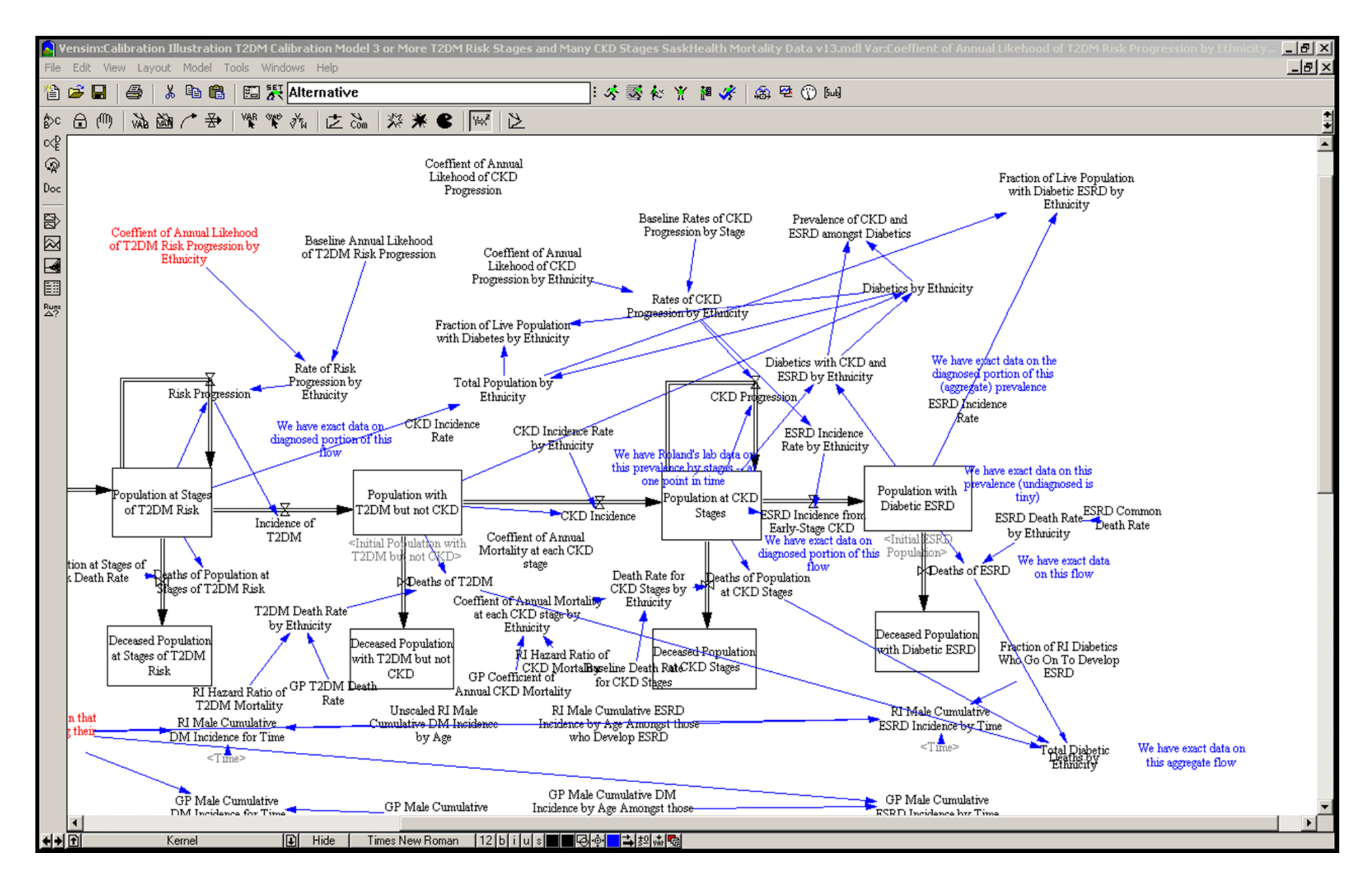

### Restore Color once Restore Value

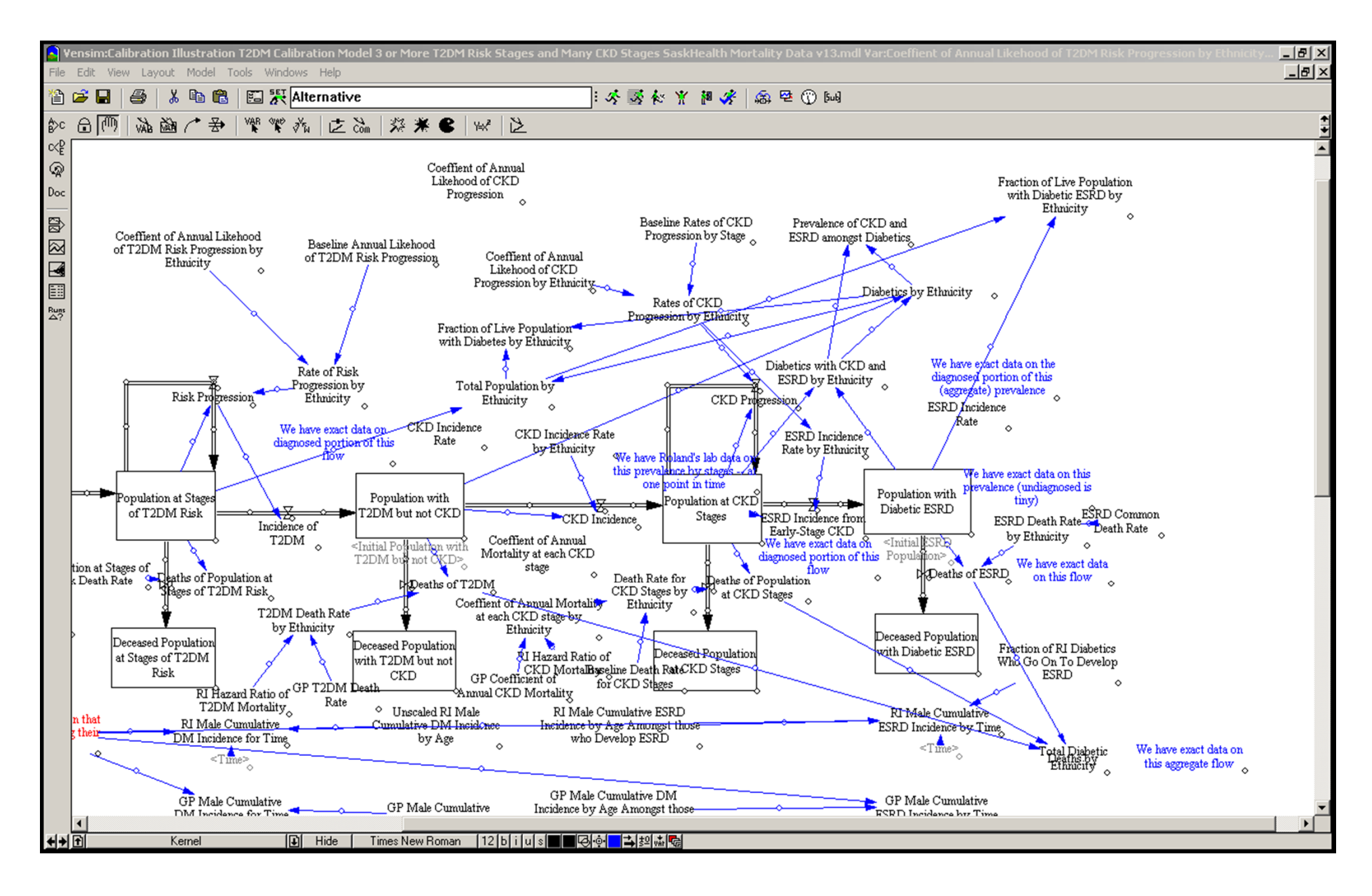

#### "Gaming" Variables

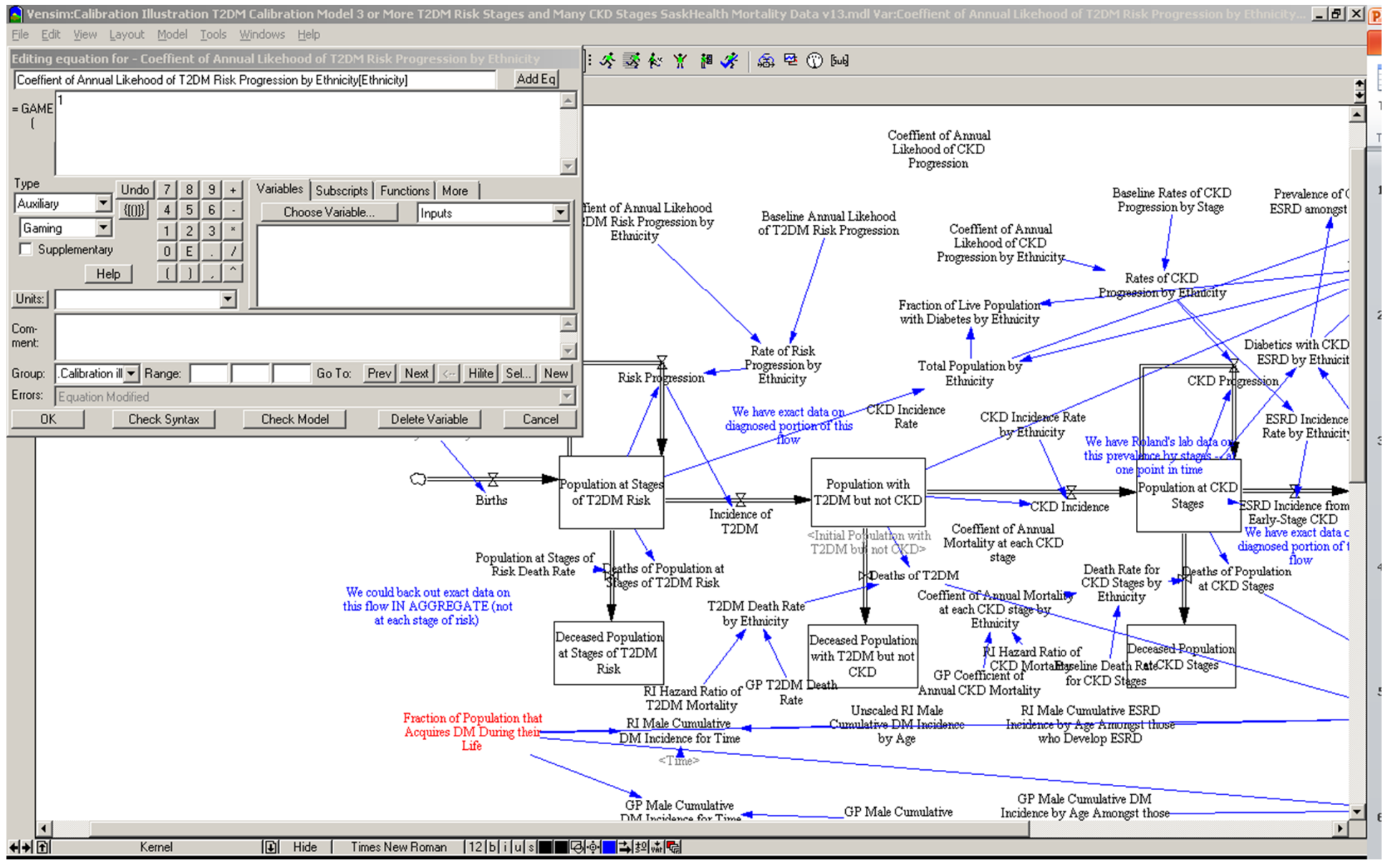

### Gaming

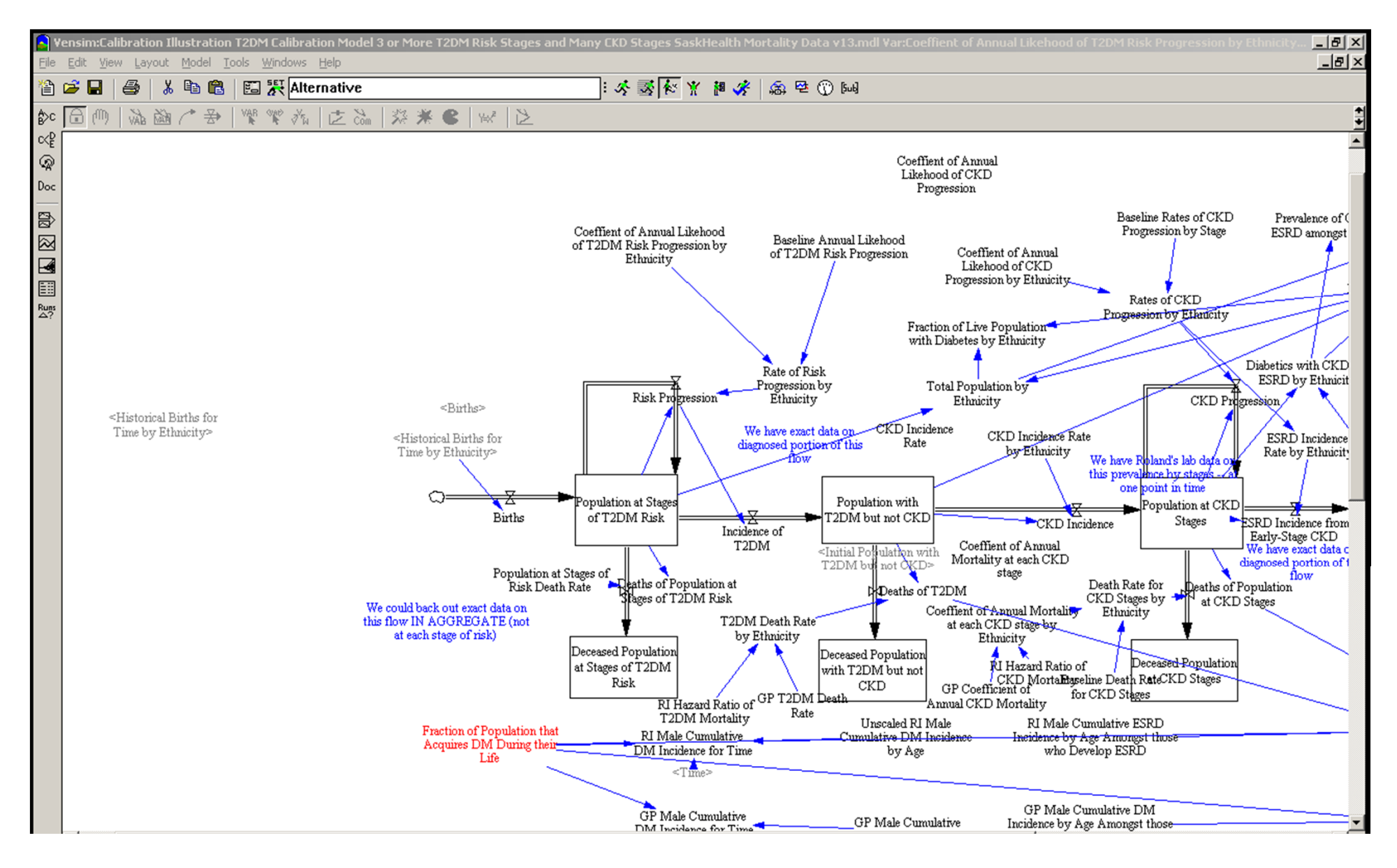

## Gaming Interface

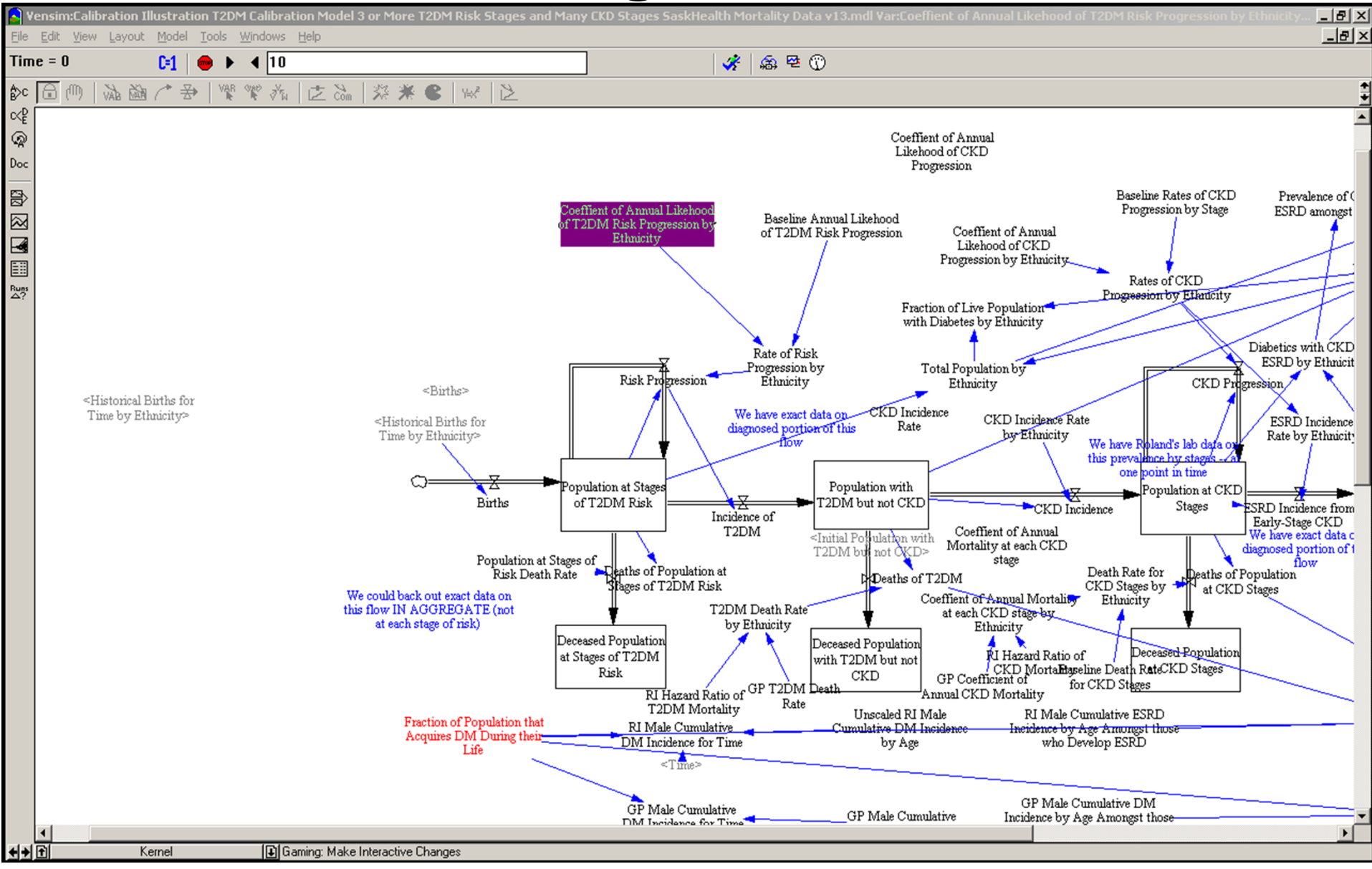

#### Advancing time w/"Move Forward" Button

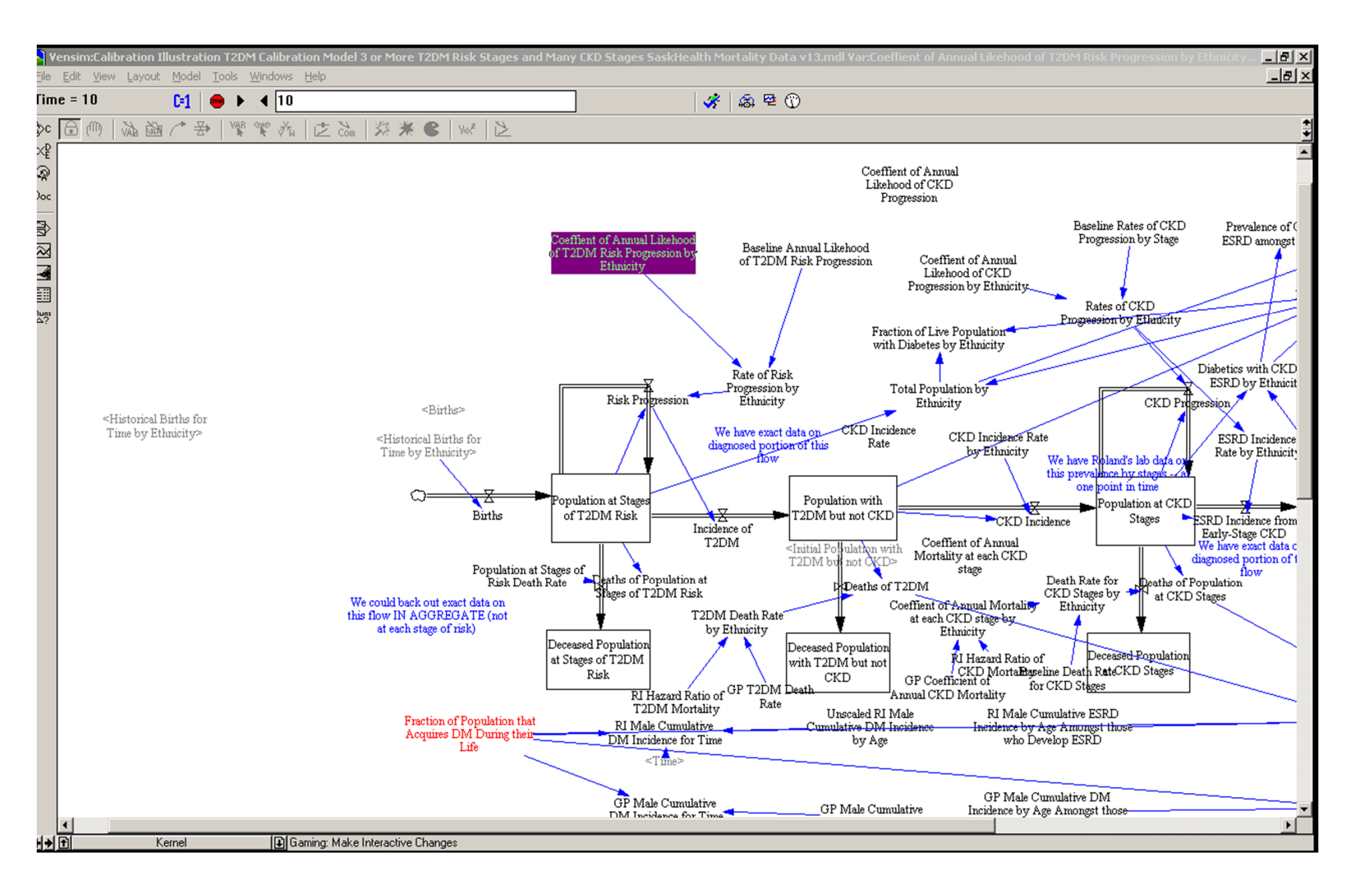

## Click to Change a Gaming Variable (Interface for a Non-Subscripted Variable)

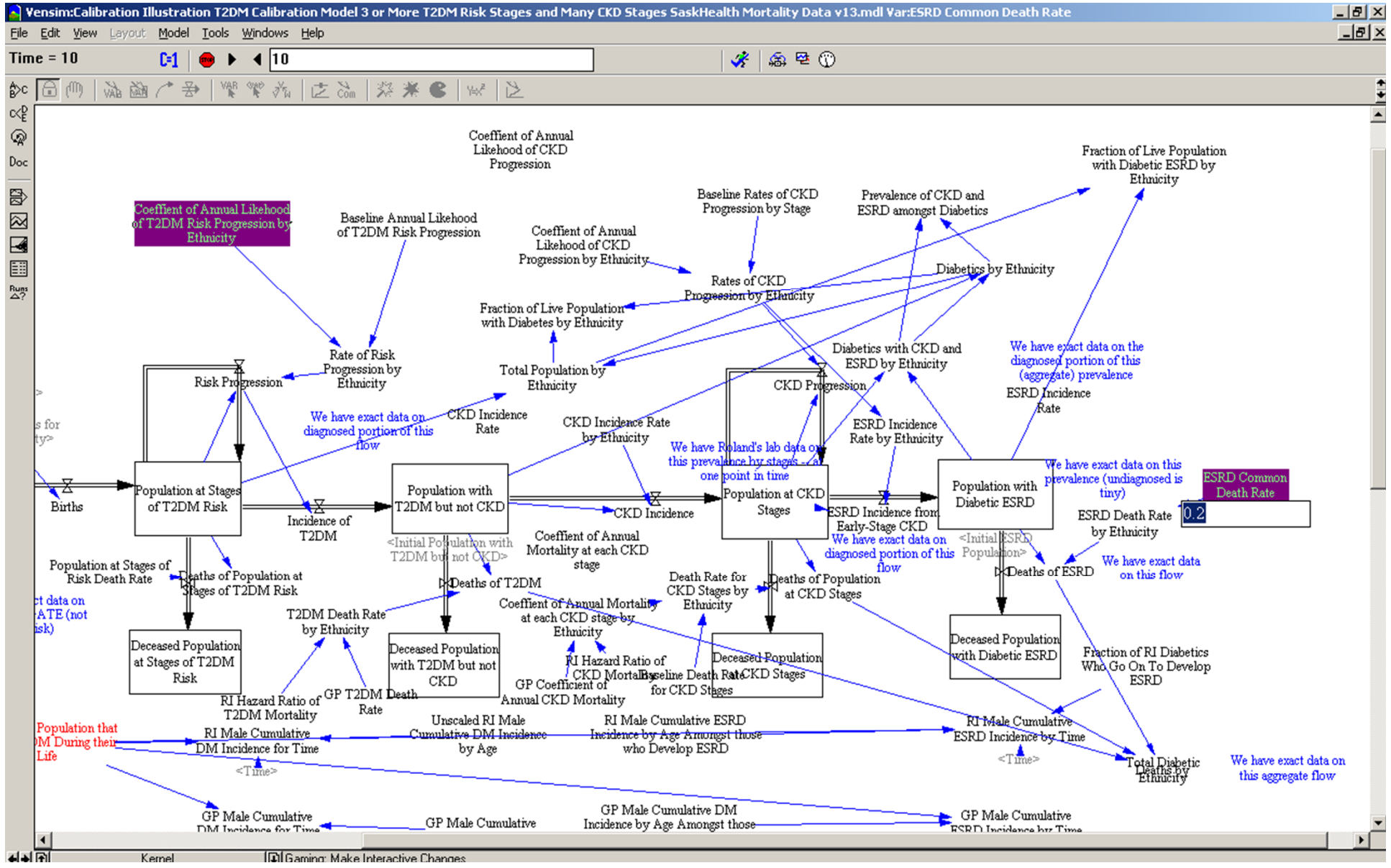

### Click to Change a Gaming Variable (Interface for a Subscripted Variable)

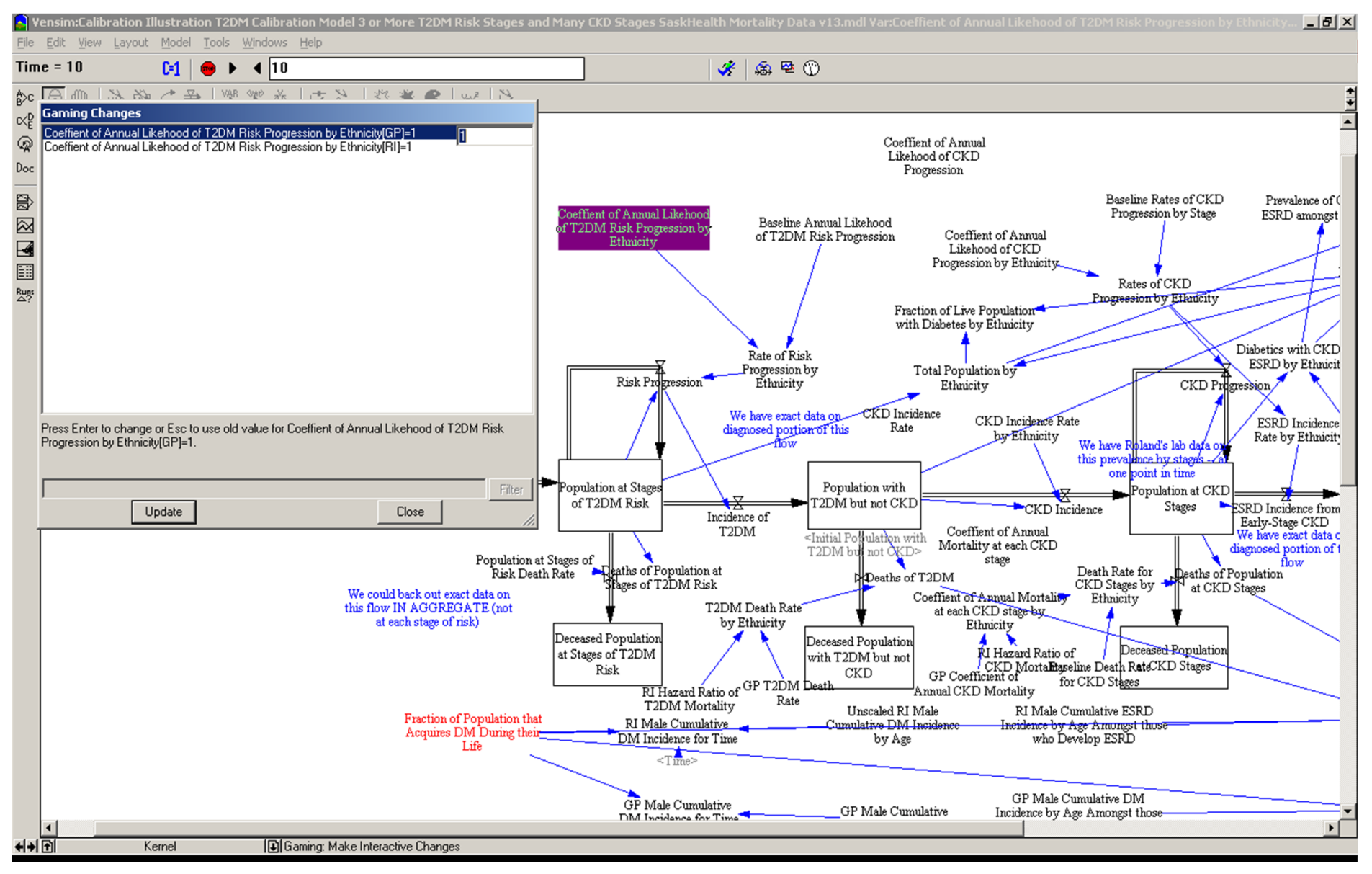

Accomplishing "Live" Changes in AnyLogic via User Interface Elements

- Experiment User Interface normally just provides parameter values for starting up model
- Modifying an AnyLogic model's operation during simulation itself can most easily be accomplished via a UI based in the Main object

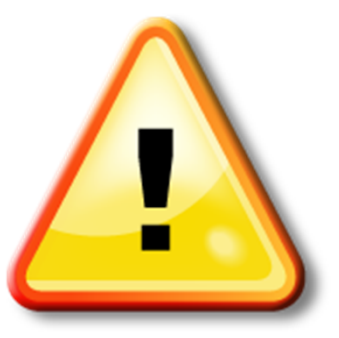

#### Hands on Model Use Ahead

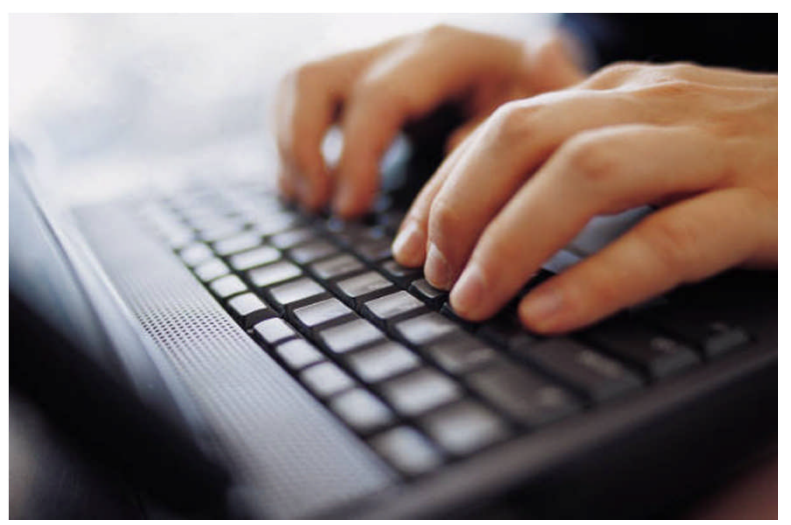

#### Load Sample Model: **Predatory Prey Agent Based** (Via "Sample Models" under "Help" Menu)

## "Main" interface with Sliders

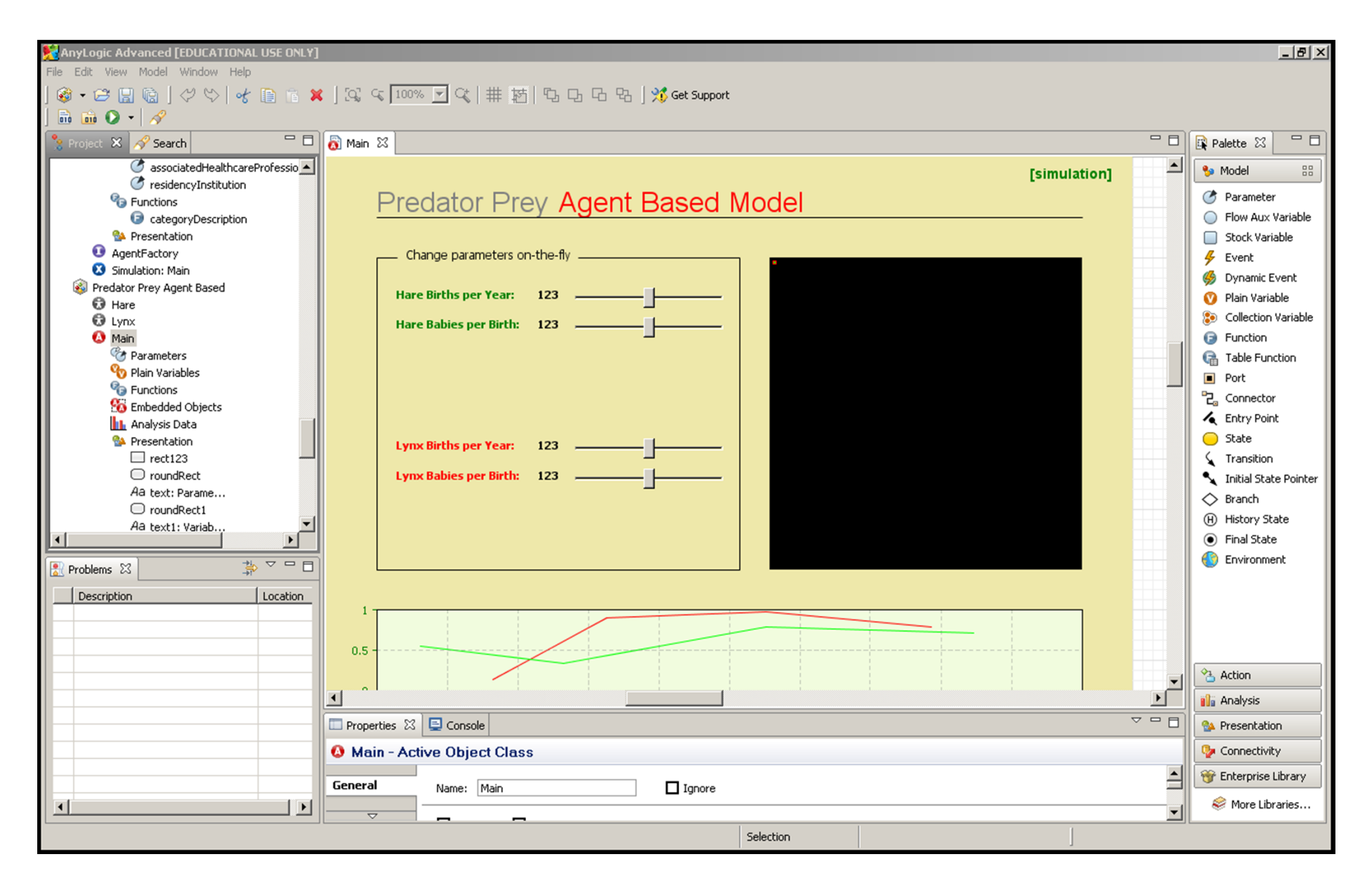

### Slider Logic – Modifies Parameter

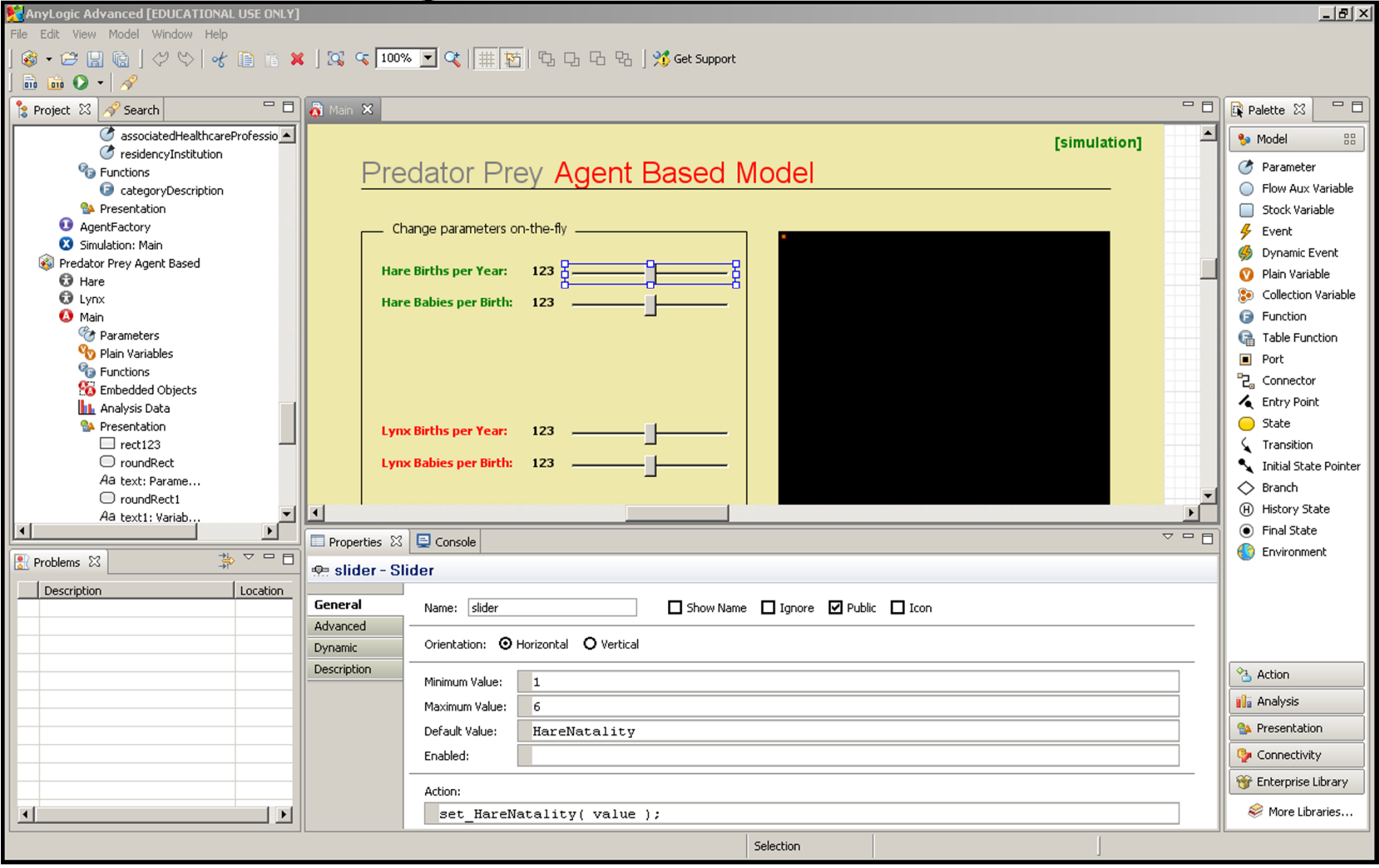

## Logic for Initial Values

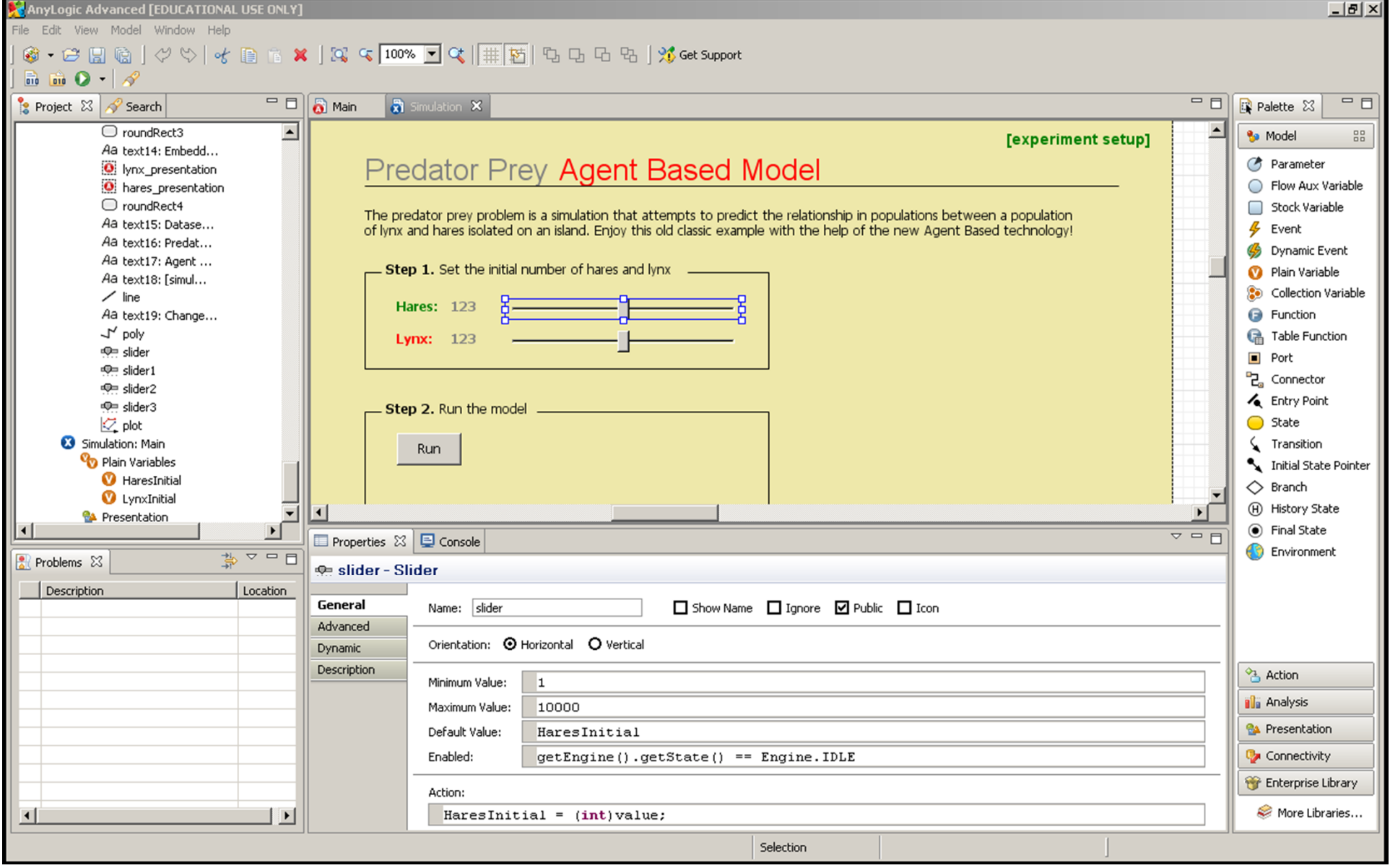

### Passing on Modified Parameter Values to the Simulation

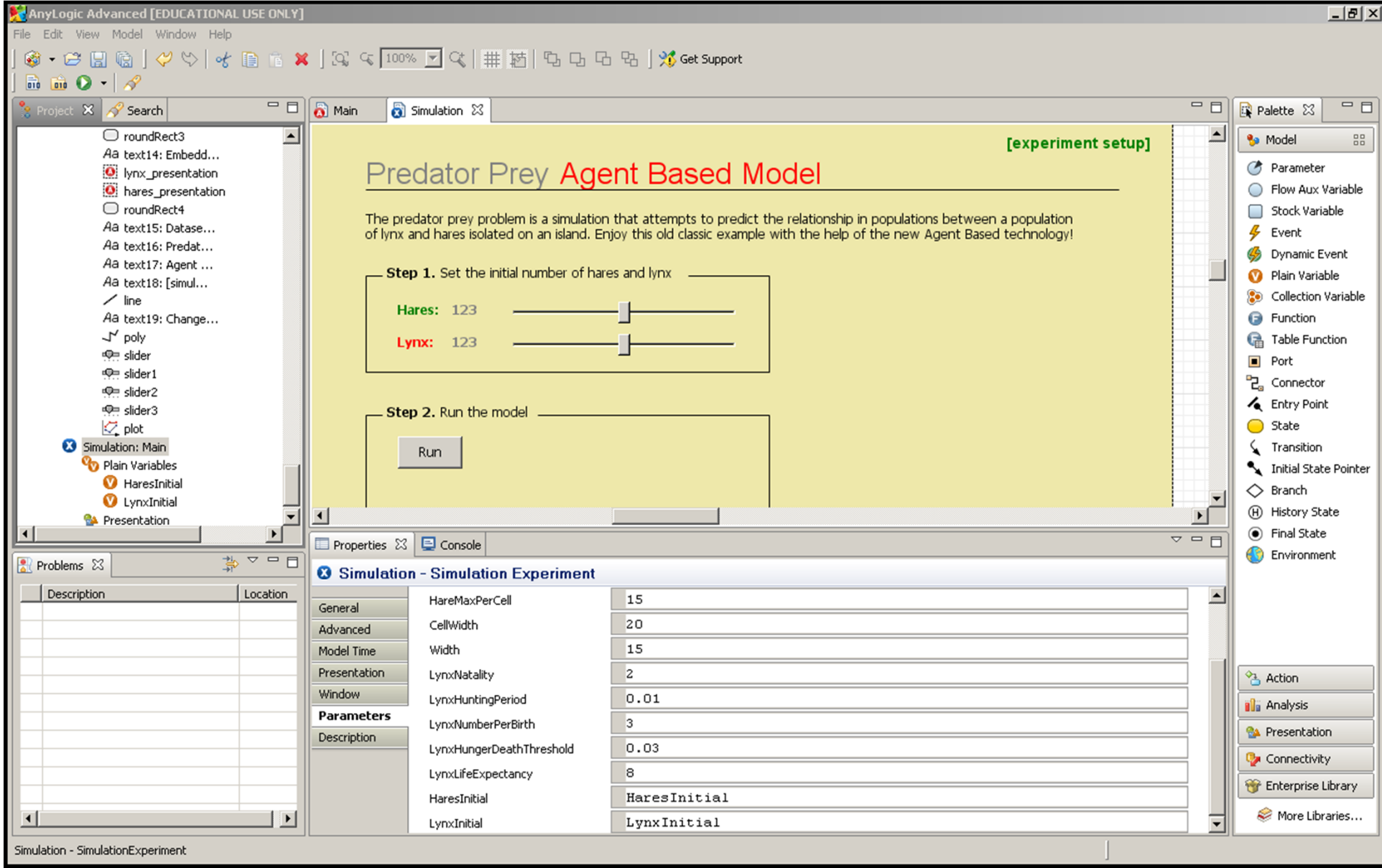

#### Another Option

#### Note: Slider Names Changed for Clarity

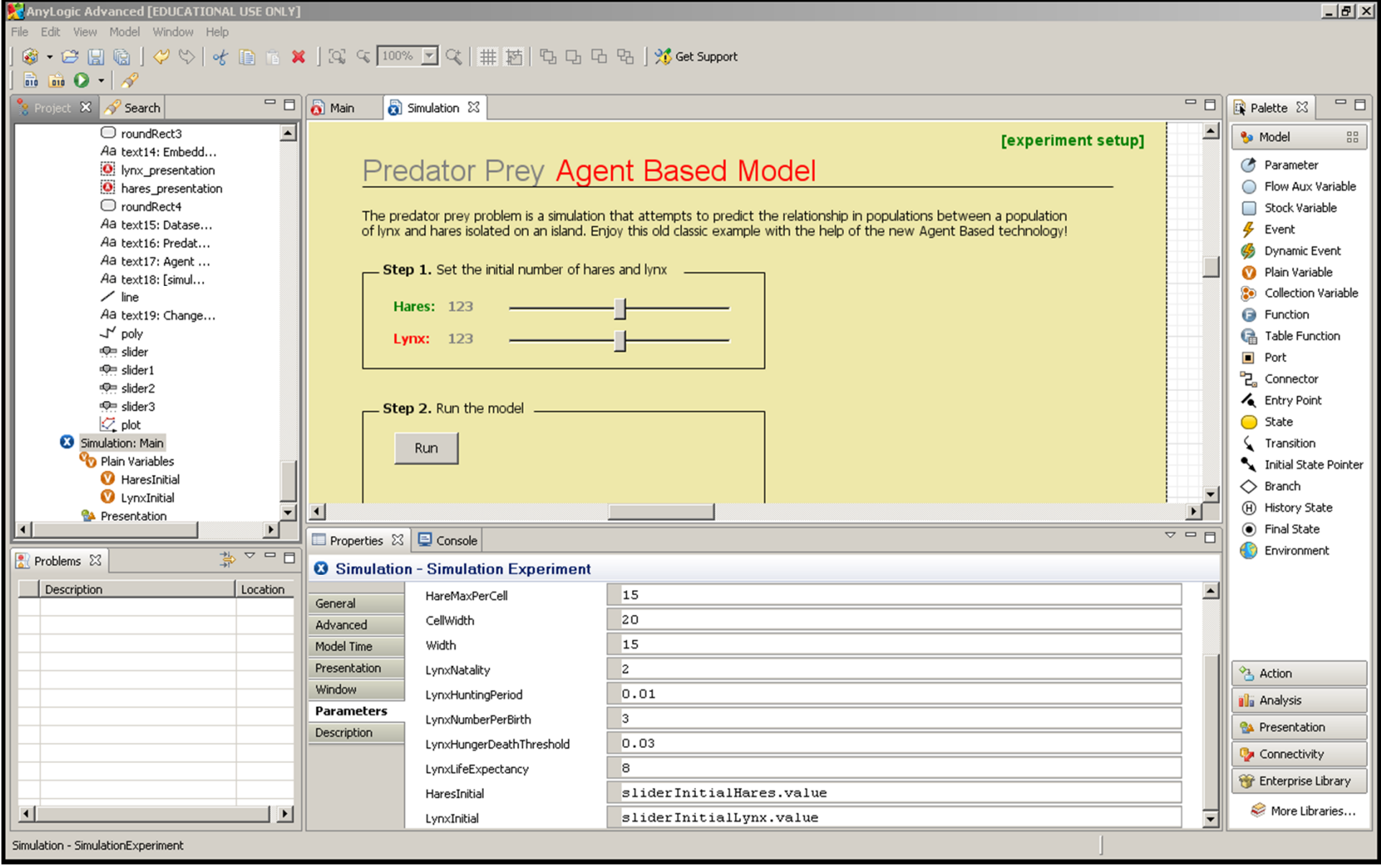

### Setting Initial Values

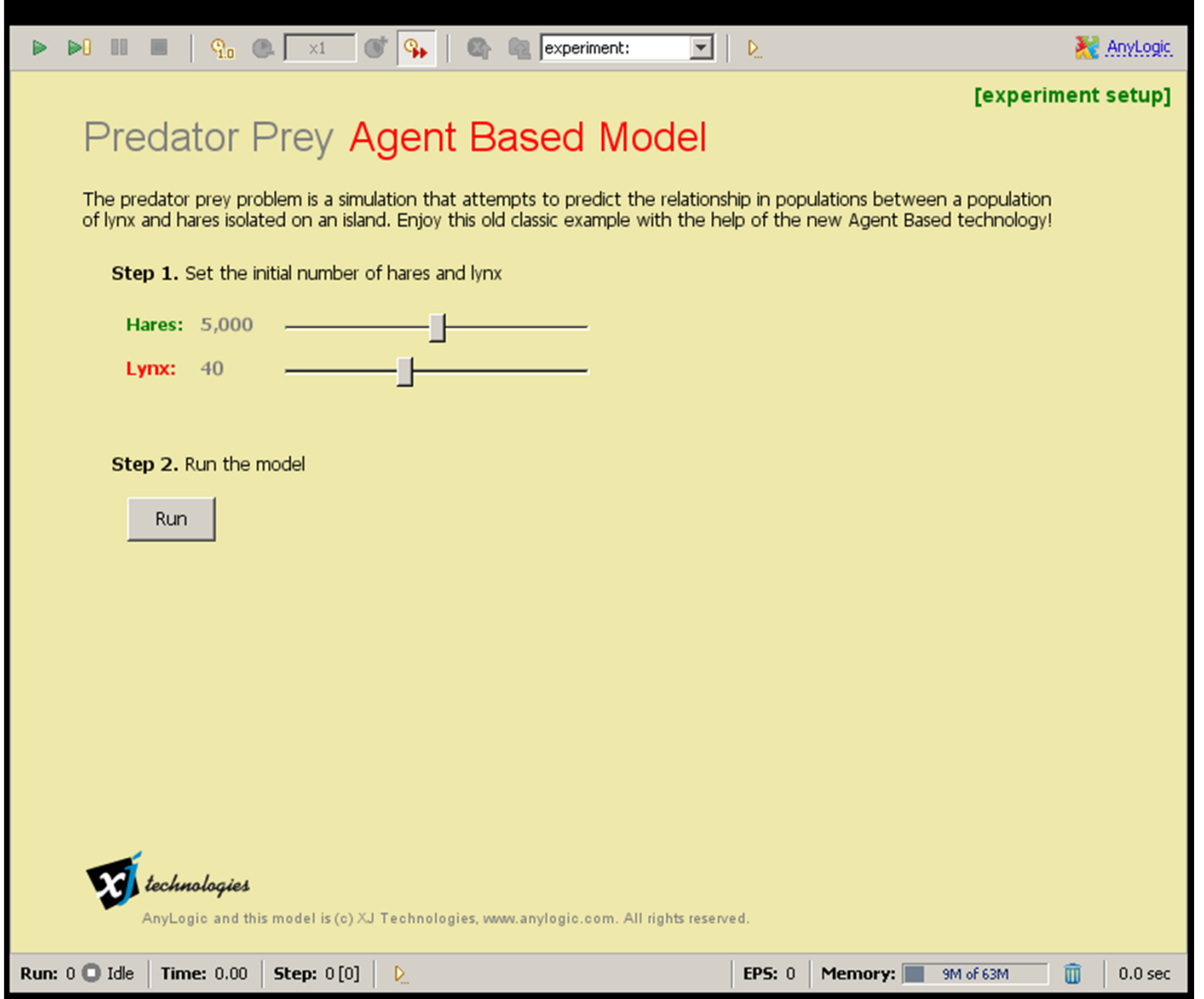

### Run-Time Parameter Modifications

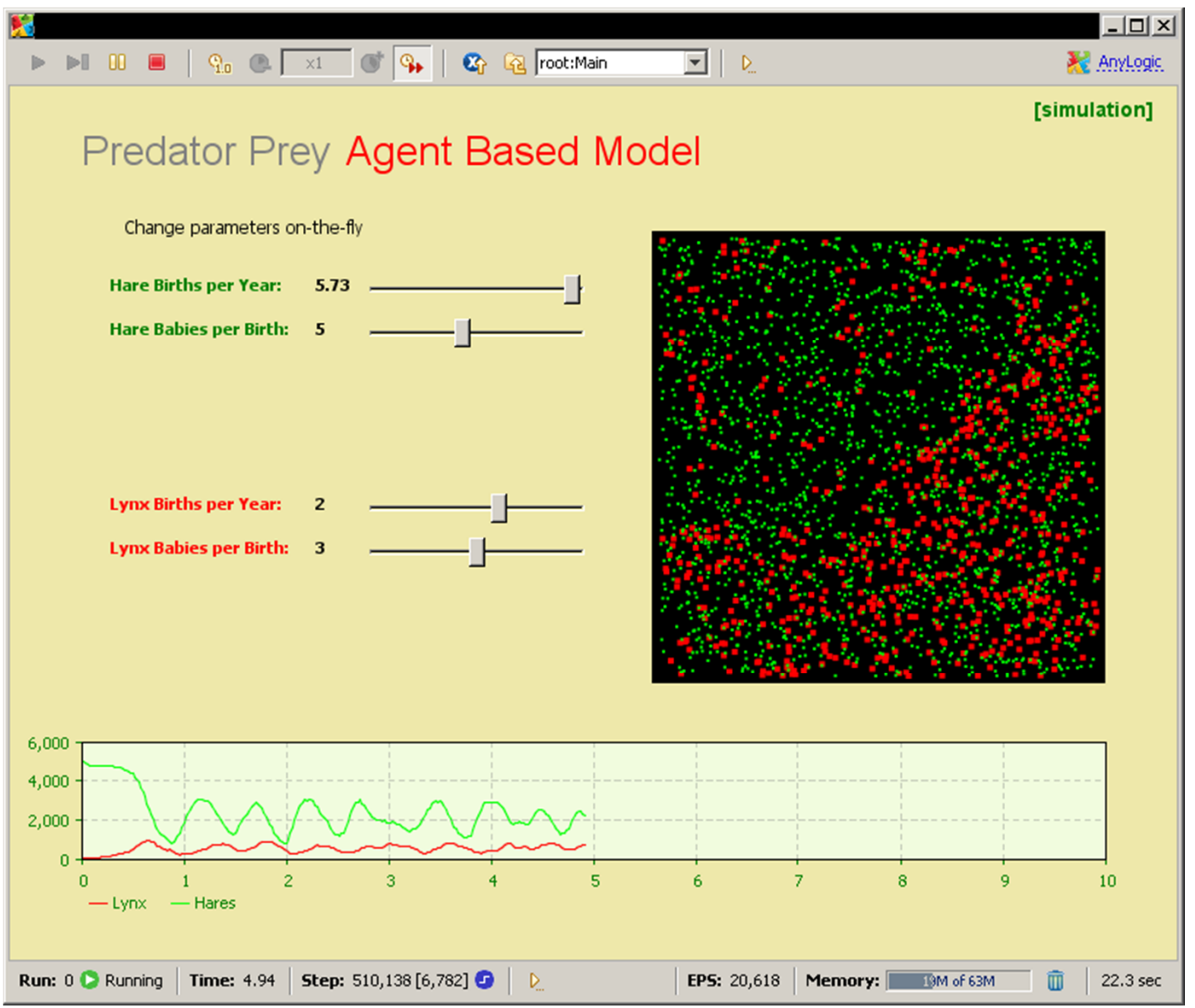

# Changing Parameters in AnyLogic

- Changing value of parameter explicitly in model
	- Avoid if possible -- could forget to restore
- Create a new experiment
	- Set the parameter value as a parameter for Main
	- Here, easiest if the operational parameter in Main!
	- If parameter is not located in "Main", Main should "pass on" parameter value to e.g. the agent class
- Via an interface in the main class or agent class itself

## Structural Modifications

- Sometimes, capturing the effects of an intervention requires representing a different processes than are present in the baseline model
- $\bullet$  e.g.
	- Vaccination
	- Quarantine
	- Intervention group
		- Educated
		- Given a treatment
	- Genetically immune mosquitoes

#### Capturing Structural Modifications in Vensim

- Adding
	- Stocks (e.g. Vaccinated people, quarantined people)
	- Flows (e.g. to vaccinated stock, or quarantined stock)
	- Subscripts
		- e.g. Intervention group (may run in parallel with other group, subject to the same forces)
- Modifying existing flows
	- E.g. disabling smoking relapse when intervention is enabled

## Capturing Structural Modifications in AnyLogic

- Statechart based: Adding
	- States (e.g. Vaccinated, quarantined)
	- Transitions (e.g. to vaccinated state, or quarantined state, or to a new "cured" state)
- System Dynamics: flows
- Modifying an existing transition so that it is contingent on an intervention being disabled
- For targeted intervention, may wish to capture people as having been affected by the intervention

### Representing Intervention Mechanisms: Two Choices

- Some interventions are representing in a stylized fashion that abstracts away from *dynamics of intervention implementation*
	- Here, we just examine proximal & distal effects of certain modifications to baseline model assumptions, ignoring the issue of how these modifications would be achieved
- Some intervention representations include characterizing both the intervention effects & its dynamics e.g.
	- Dynamics of training teachers to deliver anti-smoking lessons in the classroom
	- Dynamics of vaccine production

Endogenous Intervention Impacts on Behaviour: Current Practice

- Behaviour is exogenous to many models
- Models link behavior to distal impacts
- Modelers impose assumptions of how interventions affect behaviour
- Models offer value in understanding emergent, distal implications of behaviour change
- We gain little insight into the counter-intuitive behavioral impacts of intervention

Example Behavioral Feedbacks Underlying Much Policy Resistance

- –Cutting cigarette tar levels reduces cessation
- –Cutting cigarette nicotine levels leads to compensatory smoking
- –ARVs prolong lives of HIV carriers, but lower risk perception
- –Availability of reduced-fat/calorie varieties undercuts changes to eating habits
- –Antilock brakes lead to more risky driving

# Endogenous Intervention Impacts

#### on Behaviour: Vision

- Modelers characterize intervention impacts on environment (e.g. prices, tax burden, \$ incentives, laws)
- Capture indiv preferences&mental models, learning
- Model endogenously compute individual, localized behavioural responses (cf discrete choice theory, psych. models)
- Models provide insight into both
	- Distal implications of interventions
	- Behavioral impacts of intervention (individual&collective)

## Additional Factors

- Accumulating costs for interventions
- Accumulating costs for other factors (so can see what intervention eliminates)